# Package 'epidecodeR'

September 23, 2024

Type Package

Title epidecodeR: a functional exploration tool for epigenetic and epitranscriptomic regulation

Version 1.13.0

BugReports <https://github.com/kandarpRJ/epidecodeR/issues>

URL <https://github.com/kandarpRJ/epidecodeR>,

<https://epidecoder.shinyapps.io/shinyapp>

**Depends**  $R$  ( $> = 3.1.0$ )

- Imports EnvStats, ggplot2, rtracklayer, GenomicRanges, IRanges, rstatix, ggpubr, methods, stats, utils, dplyr
- biocViews DifferentialExpression, GeneRegulation, HistoneModification, FunctionalPrediction, Transcription, GeneExpression, Epitranscriptomics, Epigenetics, FunctionalGenomics, SystemsBiology, Transcriptomics, ChipOnChip
- Description epidecodeR is a package capable of analysing impact of degree of DNA/RNA epigenetic chemical modifications on dysregulation of genes or proteins. This package integrates chemical modification data generated from a host of epigenomic or epitranscriptomic techniques such as ChIP-seq, ATAC-seq, m6A-seq, etc. and dysregulated gene lists in the form of differential gene expression, ribosome occupancy or differential protein translation and identify impact of dysregulation of genes caused due to varying degrees of chemical modifications associated with the genes. epidecodeR generates cumulative distribution function (CDF) plots showing shifts in trend of overall log2FC between genes divided into groups based on the degree of modification associated with the genes. The tool also tests for significance of difference in log2FC between groups of genes.

# License GPL-3

Encoding UTF-8

LazyData false

RoxygenNote 7.1.1

Suggests knitr, rmarkdown

VignetteBuilder knitr

git\_url https://git.bioconductor.org/packages/epidecodeR

git\_branch devel

git\_last\_commit 32a3738

git\_last\_commit\_date 2024-04-30

Repository Bioconductor 3.20

Date/Publication 2024-09-22

Author Kandarp Joshi [aut, cre], Dan Ohtan Wang [aut]

Maintainer Kandarp Joshi <kandarpbioinfo@gmail.com>

# Contents

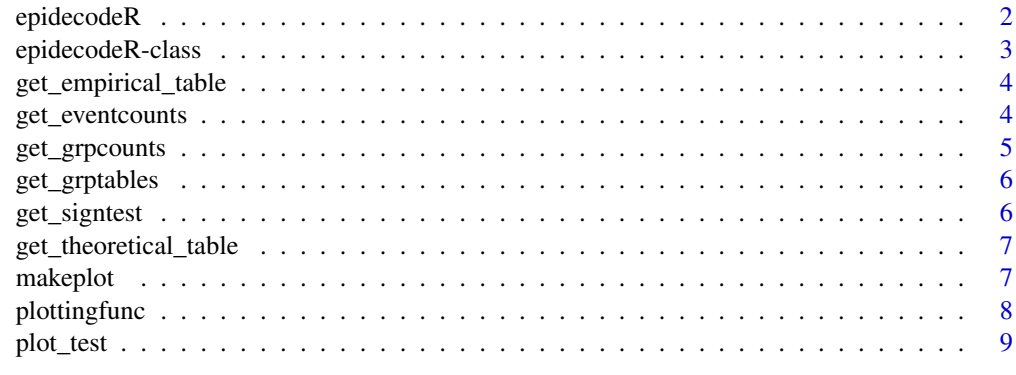

#### $\blacksquare$

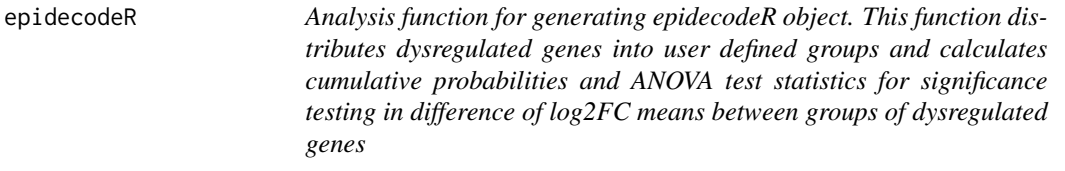

# Description

Analysis function for generating epidecodeR object. This function distributes dysregulated genes into user defined groups and calculates cumulative probabilities and ANOVA test statistics for significance testing in difference of log2FC means between groups of dysregulated genes

# Usage

```
epidecodeR(events, deg, gtf_file, id_type, boundaries, pval, param, ints)
```
# Arguments

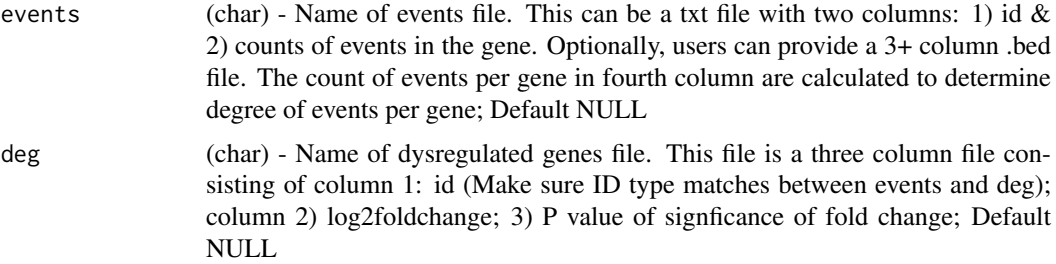

<span id="page-1-0"></span>

<span id="page-2-0"></span>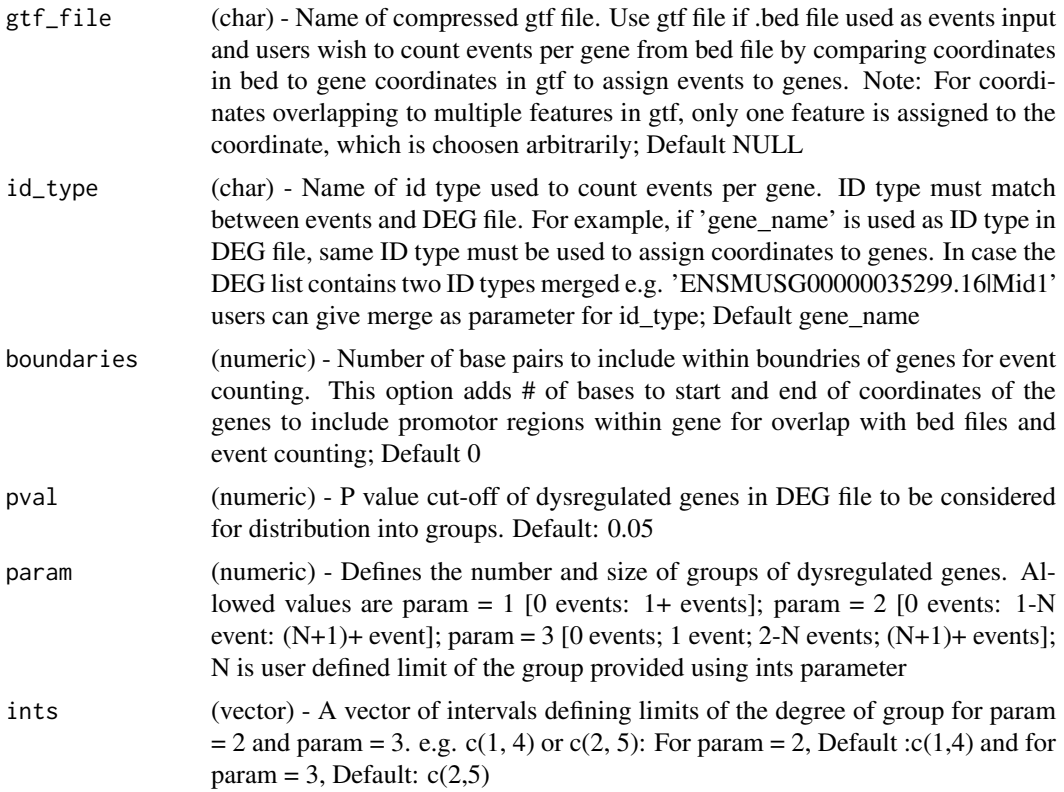

# Value

An epidecodeR object containing tables of theoretical and empirical cumulative probabilities of the log<sub>2FC</sub> (quantiles), tables of genes distributed into user defined groups, counts of genes per user defined groups, table of one-way ANOVA significance testing for difference in mean log2FC of groups of genes

# Examples

```
events<-system.file("extdata", "NOMO-1_ref_peaks.bed", package="epidecodeR")
deg<-system.file("extdata", "FTOi.txt", package="epidecodeR")
epiobj<-epidecodeR(events=events,deg=deg,pval=0.05,param=3,ints=c(2,4))
```
epidecodeR-class *epidecodeR object - a S4 class object*

# Description

epidecodeR object - a S4 class object

# Slots

- t data.frame.
- e data.frame.
- eventcounts numeric.

grptables list. grpcounts integer. sign.test data.frame.

get\_empirical\_table *get\_empirical\_table method*

#### Description

get\_empirical\_table method

#### Usage

get\_empirical\_table(object)

## S4 method for signature 'epidecodeR' get\_empirical\_table(object)

# Arguments

object epidecodeR object

#### Value

empirical\_table

# Examples

```
events<-system.file("extdata", "NOMO-1_ref_peaks.bed", package="epidecodeR")
deg<-system.file("extdata", "FTOi.txt", package="epidecodeR")
epiobj<-epidecodeR(events=events,deg=deg,pval=0.05,param=3,ints=c(2,4))
get_empirical_table(epiobj)
```
get\_eventcounts *get\_eventcounts method*

#### Description

get\_eventcounts method

# Usage

get\_eventcounts(object)

## S4 method for signature 'epidecodeR' get\_eventcounts(object)

# Arguments

object epidecodeR object

<span id="page-3-0"></span>

# <span id="page-4-0"></span>get\_grpcounts 5

#### Value

eventcounts

# Examples

```
events<-system.file("extdata", "NOMO-1_ref_peaks.bed", package="epidecodeR")
deg<-system.file("extdata", "FTOi.txt", package="epidecodeR")
epiobj<-epidecodeR(events=events,deg=deg,pval=0.05,param=3,ints=c(2,4))
get_eventcounts(epiobj)
```
get\_grpcounts *get\_grpcounts method*

# Description

get\_grpcounts method

#### Usage

```
get_grpcounts(object)
```

```
## S4 method for signature 'epidecodeR'
get_grpcounts(object)
```
# Arguments

object epidecodeR object

### Value

grpcounts

# Examples

```
events<-system.file("extdata", "NOMO-1_ref_peaks.bed", package="epidecodeR")
deg<-system.file("extdata", "FTOi.txt", package="epidecodeR")
epiobj<-epidecodeR(events=events,deg=deg,pval=0.05,param=3,ints=c(2,4))
get_grpcounts(epiobj)
```
<span id="page-5-0"></span>

## Description

get\_grptables method

# Usage

get\_grptables(object)

## S4 method for signature 'epidecodeR' get\_grptables(object)

# Arguments

object epidecodeR object

# Value

grptables

# Examples

```
events<-system.file("extdata", "NOMO-1_ref_peaks.bed", package="epidecodeR")
deg<-system.file("extdata", "FTOi.txt", package="epidecodeR")
epiobj<-epidecodeR(events=events,deg=deg,pval=0.05,param=3,ints=c(2,4))
get_grptables(epiobj)
```
get\_signtest *get\_signtest method*

# Description

get\_signtest method

# Usage

```
get_signtest(object)
```
## S4 method for signature 'epidecodeR' get\_signtest(object)

# Arguments

object epidecodeR object

# Value

signtest table

#### <span id="page-6-0"></span>get\_theoretical\_table 7

#### Examples

```
events<-system.file("extdata", "NOMO-1_ref_peaks.bed", package="epidecodeR")
deg<-system.file("extdata", "FTOi.txt", package="epidecodeR")
epiobj<-epidecodeR(events=events,deg=deg,pval=0.05,param=3,ints=c(2,4))
get_signtest(epiobj)
```
get\_theoretical\_table *get\_theoretical\_table method*

# Description

get\_theoretical\_table method

#### Usage

get\_theoretical\_table(object)

## S4 method for signature 'epidecodeR' get\_theoretical\_table(object)

# Arguments

object epidecodeR object

#### Value

theoretical\_table

#### Examples

```
events<-system.file("extdata", "NOMO-1_ref_peaks.bed", package="epidecodeR")
deg<-system.file("extdata", "FTOi.txt", package="epidecodeR")
epiobj<-epidecodeR(events=events,deg=deg,pval=0.05,param=3,ints=c(2,4))
get_theoretical_table(epiobj)
```
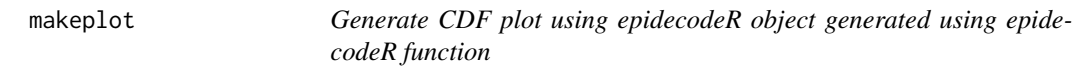

# Description

Generate CDF plot using epidecodeR object generated using epidecodeR function

# Usage

```
makeplot(obj, type, lim, title, xlab, ylab)
```
# <span id="page-7-0"></span>Arguments

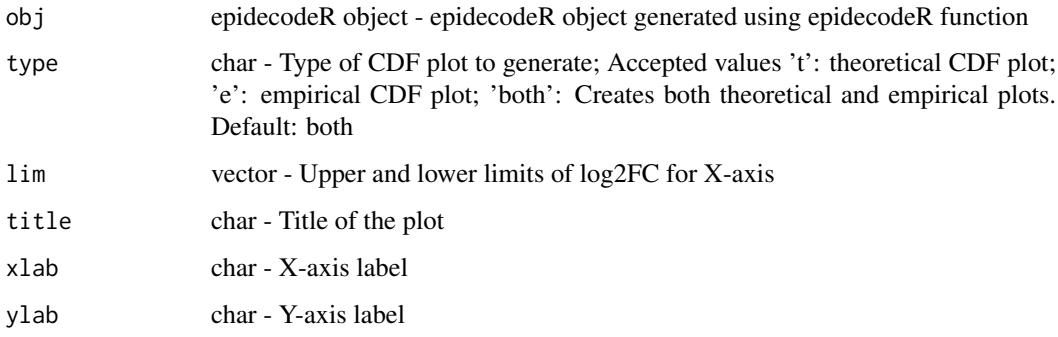

# Value

A CDF plot

# Examples

```
events<-system.file("extdata","NOMO-1_ref_peaks.bed", package="epidecodeR")
deg<-system.file("extdata", "FTOi.txt", package="epidecodeR")
epiobj<-epidecodeR(events=events,deg=deg,pval=0.05,param=3,ints=c(2,4))
makeplot(epiobj, \lim = c(-10,10), \lim \lim \lim_{n \to \infty} c(-10,10)
```
plottingfunc *Title*

# Description

Title

# Usage

```
plottingfunc(objdf, title, lim, xlab, ylab)
```
# Arguments

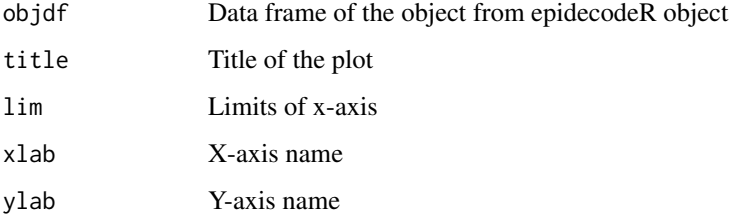

# Value

returns a generic ggplot to be filled by makeplot function

#### <span id="page-8-0"></span>plot\_test 9

#### Examples

```
## Not run:
events<-system.file("extdata","NOMO-1_ref_peaks.bed", package="epidecodeR")
deg<-system.file("extdata", "FTOi.txt", package="epidecodeR")
epiobj<-epidecodeR(events=events,deg=deg,pval=0.05,param=3,ints=c(2,4))
plottingfunc(objdf=get_theoretical_table(epiobj), title="title",
lim=c(-2,2), xlab="xlab", ylab="ylab")
```
## End(Not run)

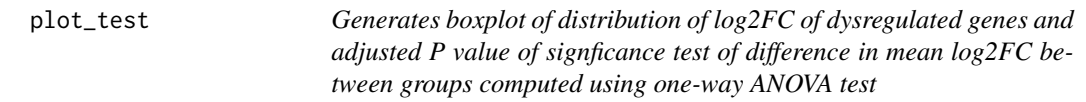

#### Description

Generates boxplot of distribution of log2FC of dysregulated genes and adjusted P value of signficance test of difference in mean log2FC between groups computed using one-way ANOVA test

# Usage

plot\_test(obj, title, ylab)

#### Arguments

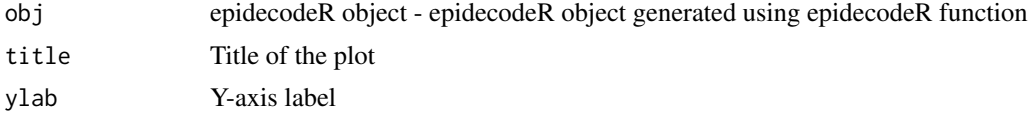

# Value

Boxplot of distribution of log2FC of dysregulated genes between groups

#### Examples

```
events<-system.file("extdata","NOMO-1_ref_peaks.bed",package="epidecodeR")
deg<-system.file("extdata", "FTOi.txt", package="epidecodeR")
epiobj<-epidecodeR(events=events,deg=deg,pval=0.05,param=3,ints=c(2,4))
plot_test(epiobj,title="log2FC distribution based on m6A degree",ylab="log2FC")
```
# <span id="page-9-0"></span>Index

∗ internal plottingfunc, [8](#page-7-0) epidecodeR, [2](#page-1-0) epidecodeR-class, [3](#page-2-0) get\_empirical\_table, [4](#page-3-0) get\_empirical\_table,epidecodeR-method *(*get\_empirical\_table*)*, [4](#page-3-0) get\_eventcounts, [4](#page-3-0) get\_eventcounts,epidecodeR-method *(*get\_eventcounts*)*, [4](#page-3-0) get\_grpcounts, [5](#page-4-0) get\_grpcounts,epidecodeR-method *(*get\_grpcounts*)*, [5](#page-4-0) get\_grptables, [6](#page-5-0) get\_grptables,epidecodeR-method *(*get\_grptables*)*, [6](#page-5-0) get\_signtest, [6](#page-5-0) get\_signtest,epidecodeR-method *(*get\_signtest*)*, [6](#page-5-0) get\_theoretical\_table, [7](#page-6-0) get\_theoretical\_table,epidecodeR-method *(*get\_theoretical\_table*)*, [7](#page-6-0) makeplot, [7](#page-6-0)

plot\_test, [9](#page-8-0) plottingfunc, [8](#page-7-0)